# OPTIONALE TESTS. OPTIONAL TESTS.

**Block Optic Ltd.** 

# **INHALT.**

optionale tests polaphor.

# TEIL 01. | KINDERSEHZEI-**CHEN**

- 4 TA-279
- 5 TA-8
- 6 TO-A
- 7 TO-C
- 8 TO-BF
- 9 Ni-DiT
- 10 LEA
- 11 Rossano
- 12 Mo3
- 14 Oesterberg

# TEIL 02. | MODULE

- 16 C-Test Haase/Hohmann
- 17 ETDRS-Test
- 18 Kontrast A
- 19 Kontrast und Sehschärfe B
- 20 Ishihara

# TEIL 03. | TESTS

- 22 Astigmatismus I Test
- 23 Astigmatismus II Test
- 24 Snellensche Strahlenfigur
- 25 Logo
- 25 Photo

# TEIL 04. | SIMULATIONEN

- 26 Nidek CP-690 Typ T
- 26 Nidek CP-690 Typ DIN/ISO
- 27 Topcon ACP-7 Typ A
- 27 Topcon ACP-7 Typ DIN
- 28 M3000

# TEIL 05. | HARDWARE

- 30 Helligkeitsanpassung
- 30 Anbindung an NidekRT 2100 / 5100
- 31 Bereitstellung einer seriellen **Schnittstelle**
- 31 Bereitstellung einer ser. Schnittstelle inkl. Blue-tooth Verbindung
- 32 Anbindung an Topcon CV 5000
- 33 Individuelle Fernbedienung

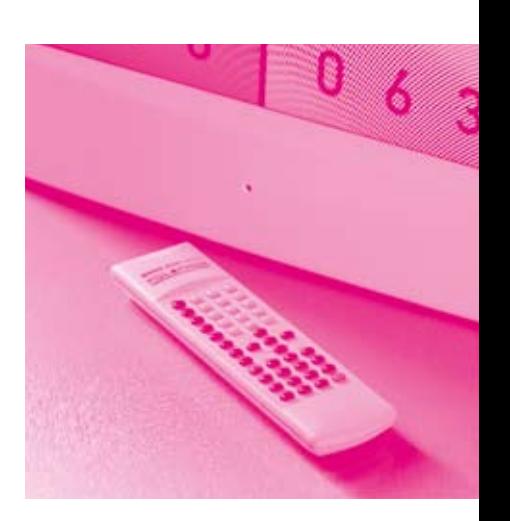

# optional tests polaphor. **CONTENT.**

# PART 01. | CHILDREN PIC-**TURES**

- 4 TA-279
- 5 TA-8
- 6 TO-A
- 7 TO-C
- 8 TO-BF
- 9 Ni-DiT
- 10 LEA
- 11 Rossano
- 13 Mo3
- 15 Oesterberg

# PART 02. | MODULES

- 16 C-Test Haase/Hohmann
- 17 ETDRS-Test
- 18 Contrast A
- 19 Contrast and acuity B
- 20 Ishihara

# PART 03. | TESTS

- 22 Astigmatism I test
- 23 Astigmatism II test
- 24 Snellen astigmatism test
- 25 Emblem
- 25 Photo

#### PART 04. | SIMULATIONS

- 26 Nidek CP-690 type T
- 26 Nidek CP-690 type DIN/ISO
- 27 Topcon ACP-7 type A
- 27 Topcon ACP-7 type DIN
- 28 M3000

#### PART 05. | HARDWARE

- 30 Automatic brightnessadaption
- 30 Connection to NidekRT -2100 / 5100
- 31 Allocation of a serial port
- 31 Allocation of a serial port including Bluetooth connection
- 32 Connection to Topcon CV 5000
- 33 Individual remote control

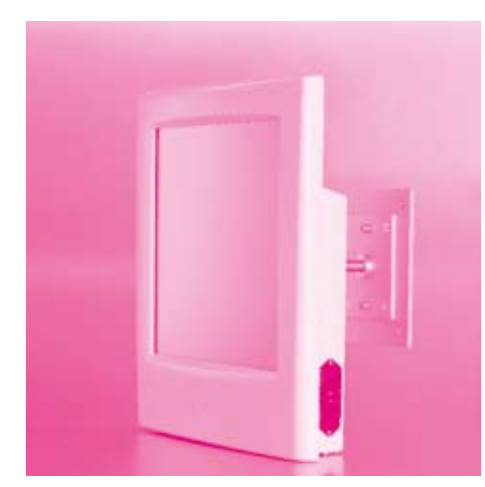

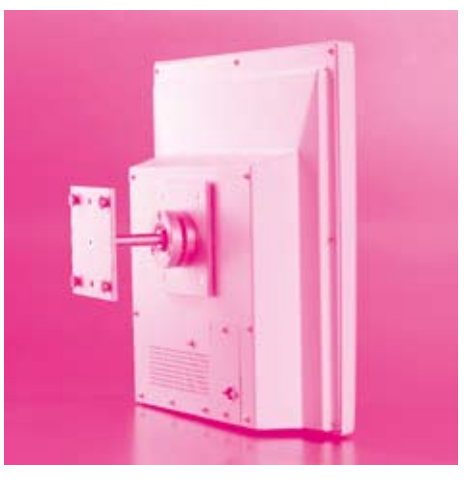

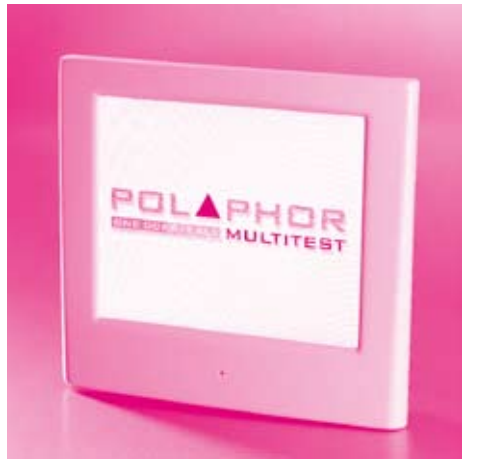

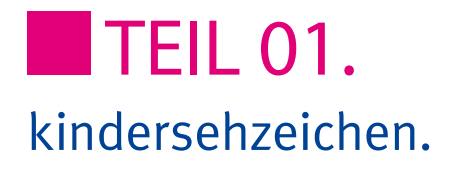

# TA-279

- Set aus 7 Symbolen
- • Visus 0.05 2.0
- • Darstellungsmatrix des POLAPHOR® bleibt erhalten

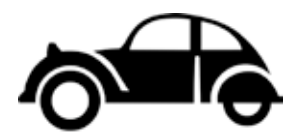

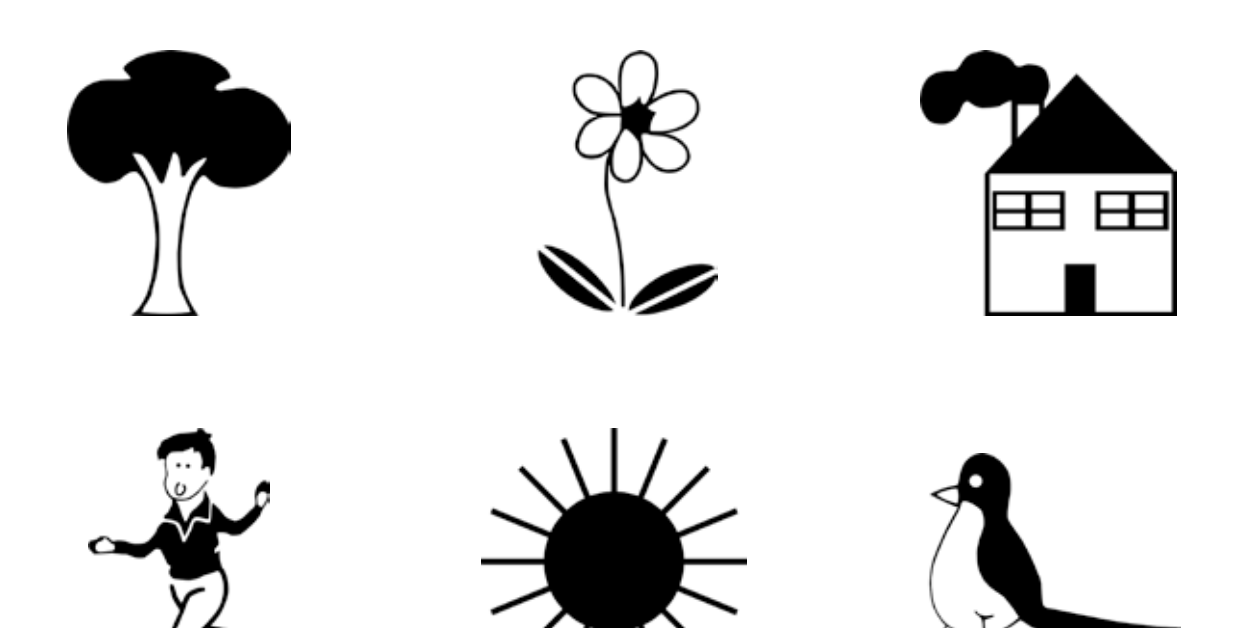

# TA-279

- collection of 7 pictures
- acuity steps 0.05 2.0
- display format of the POLAPHOR® will be kept

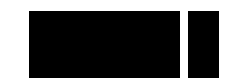

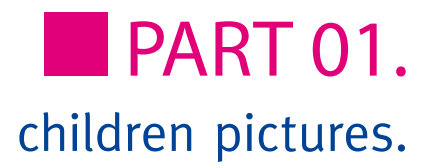

TA-8

- Set aus 7 Symbolen
- Visus 0.05 2.0
- • Darstellungsmatrix des POLAPHOR® bleibt erhalten

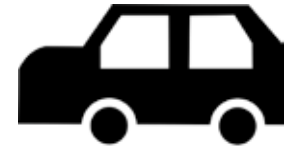

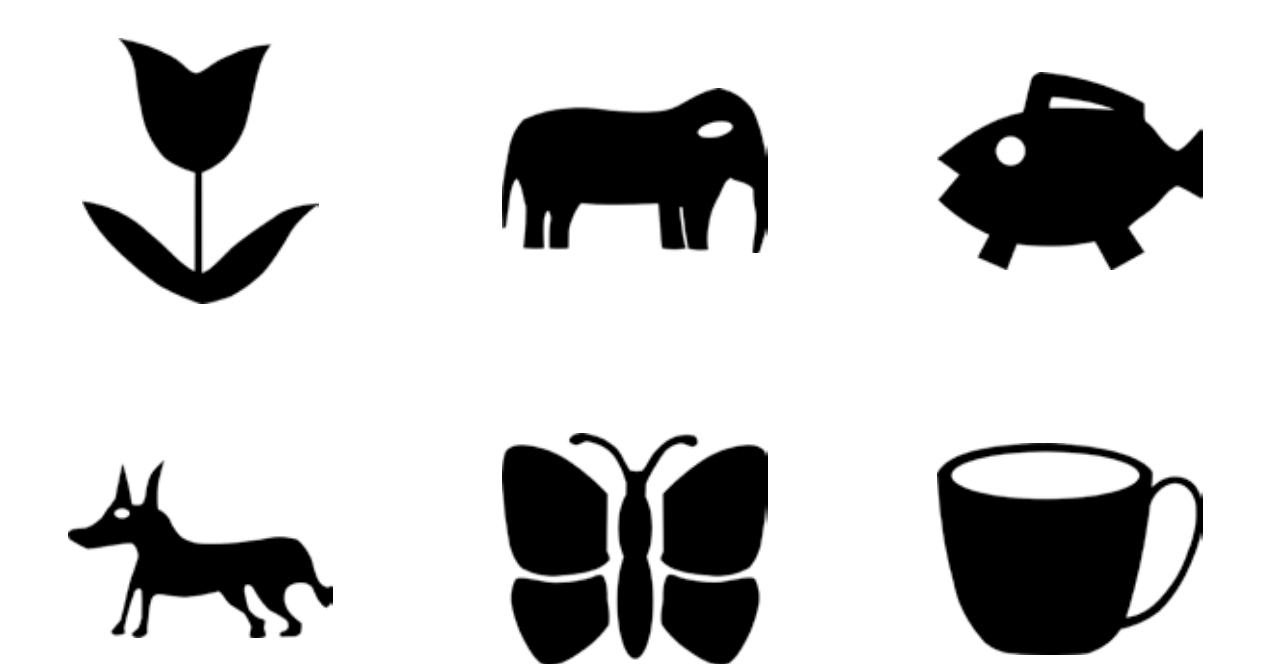

# TA-8

- collection of 7 pictures
- acuity steps 0.05 2.0
- display format of the POLAPHOR® will be kept

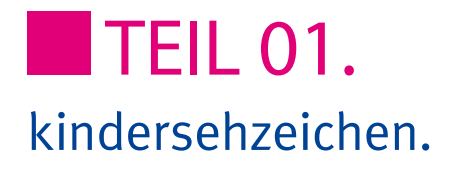

# TO-A

- Set aus 7 Symbolen
- • Visus 0.05 2.0
- • Darstellungsmatrix des POLAPHOR® bleibt erhalten

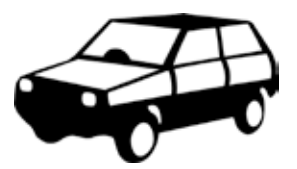

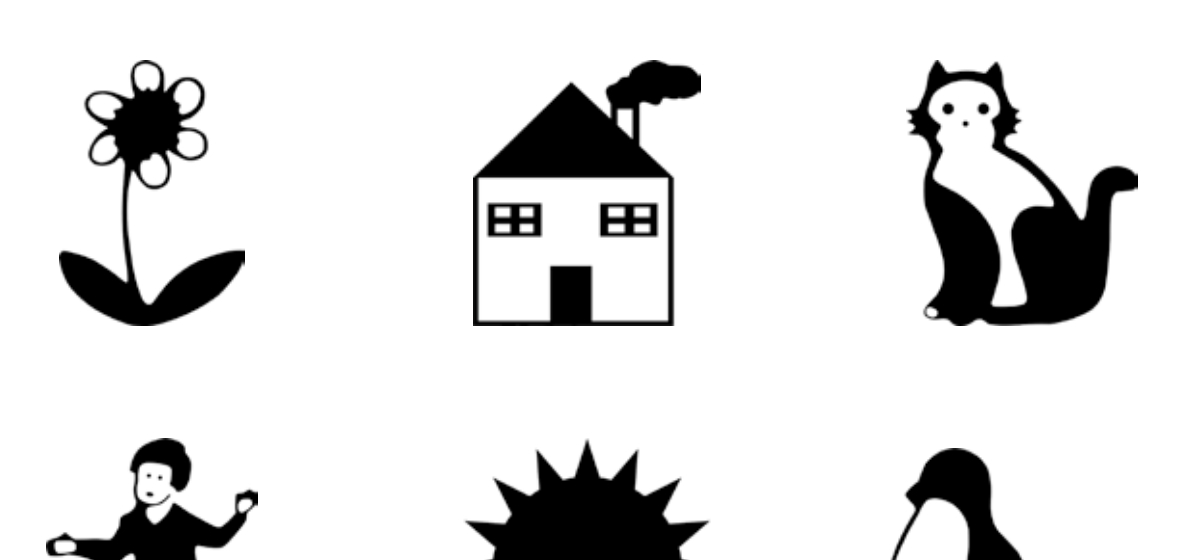

# TO-A

- collection of 7 pictures
- acuity steps 0.05 2.0
- display format of the POLAPHOR® will be kept

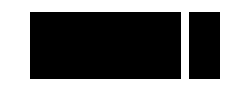

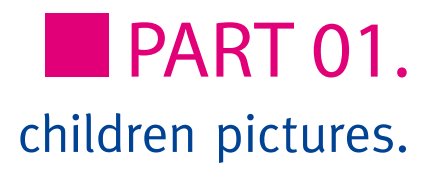

# TO-C

- • Set aus 6 Symbolen
- • Visus 0.05 2.0
- • Darstellungsmatrix des POLAPHOR® bleibt erhalten

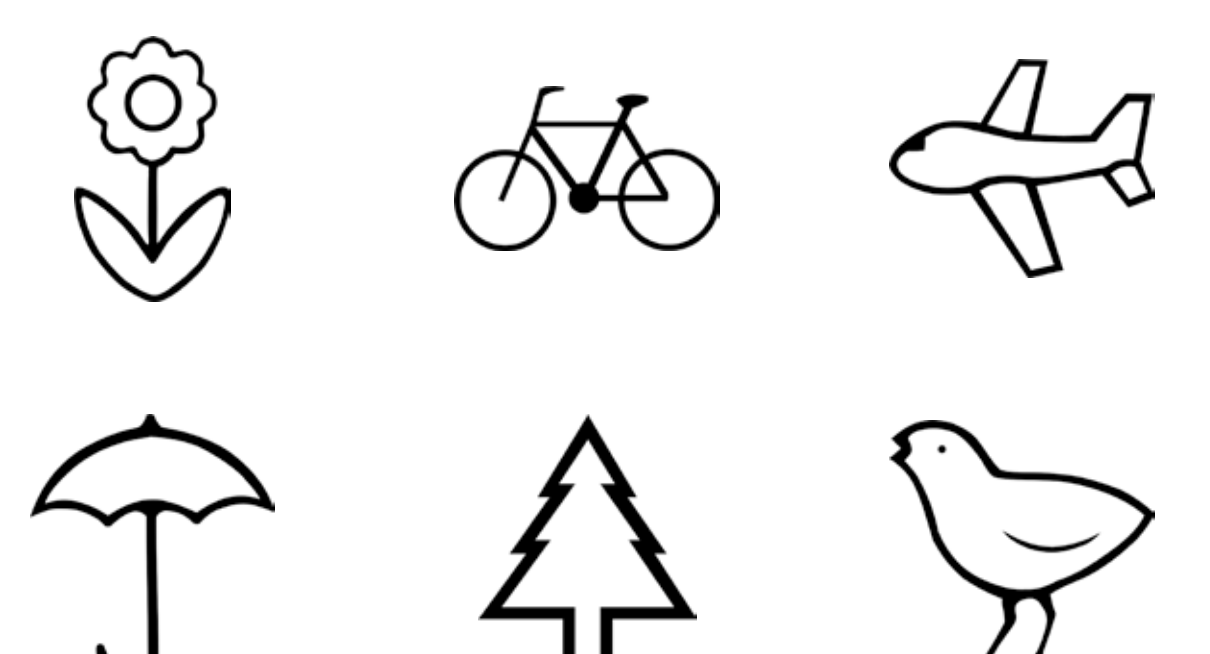

# TO-C

- collection of 6 pictures
- acuity steps 0.05 2.0
- display format of the POLAPHOR® will be kept

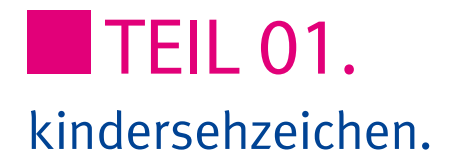

# TO-BF

- Set aus 4 Symbolen
- • Visus 0.05 2.0
- • Darstellungsmatrix des POLAPHOR® bleibt erhalten

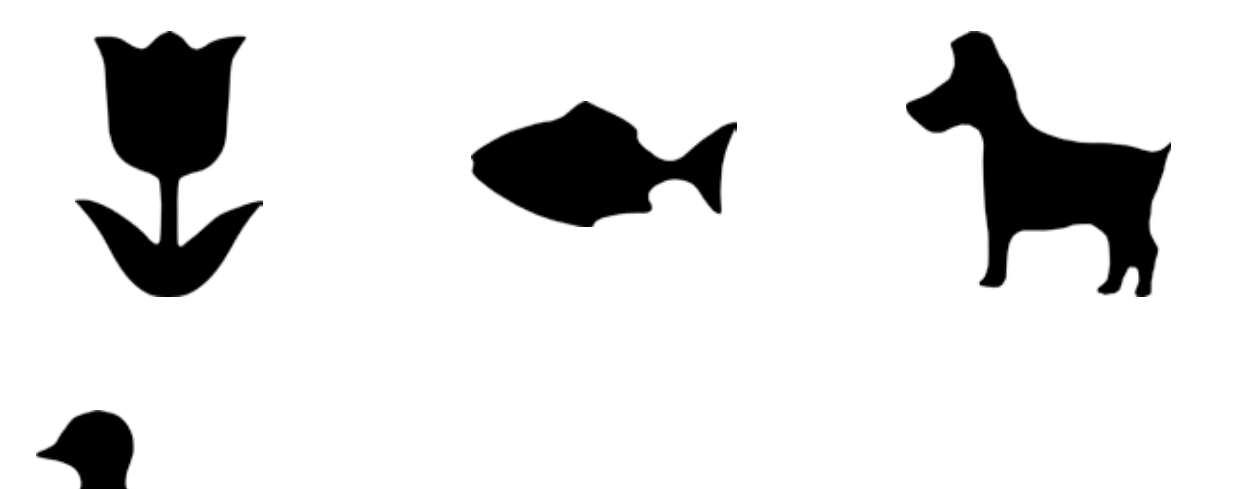

# TO-BF

- collection of 4 pictures
- acuity steps 0.05 2.0
- display format of the POLAPHOR® will be kept

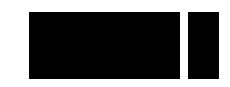

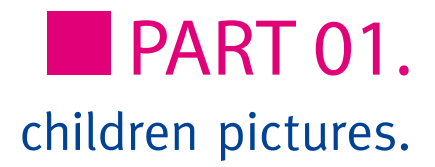

# Ni-DiT

- • Set aus 6 Symbolen
- • Visus 0.05 2.0
- • Darstellungsmatrix des POLAPHOR® bleibt erhalten

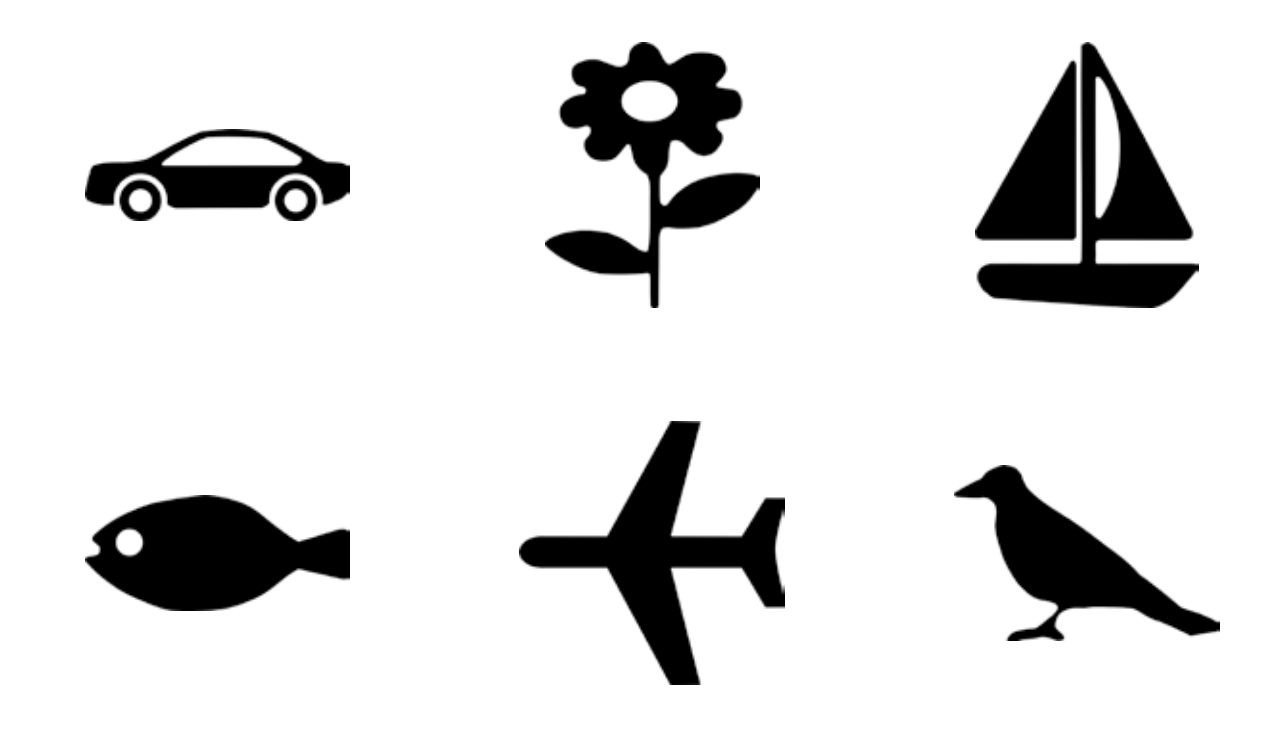

# Ni-DiT

- collection of 6 pictures
- acuity steps 0.05 2.0
- display format of the POLAPHOR® will be kept

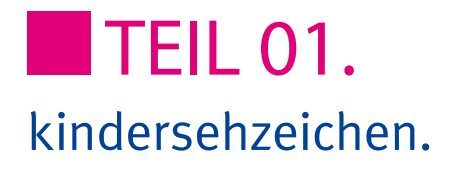

# LEA

- Set aus 4 Symbolen
- • Visus 0.05 2.0
- • Darstellungsmatrix des POLAPHOR® bleibt erhalten

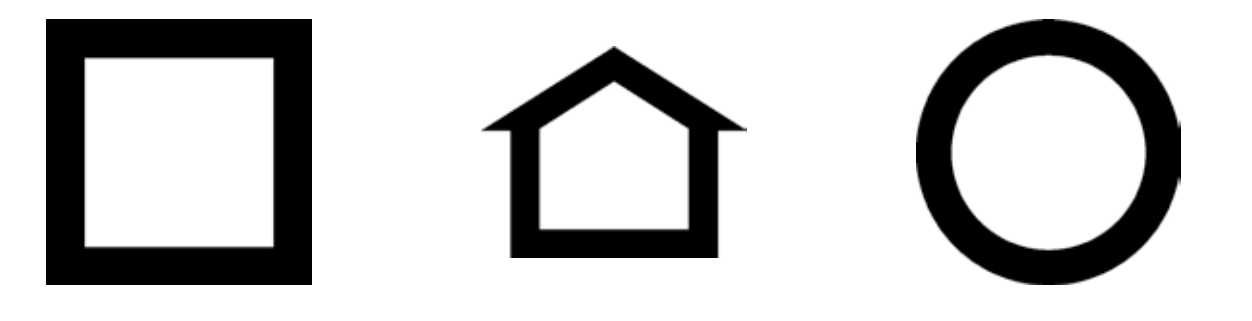

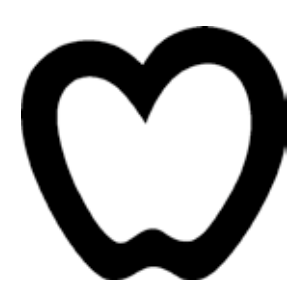

#### LEA

- collection of 4 pictures
- acuity steps 0.05 2.0
- display format of the POLAPHOR® will be kept

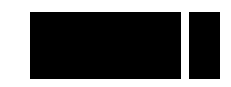

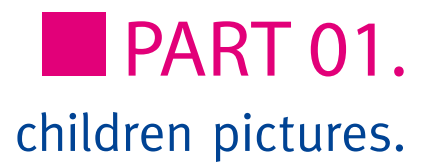

#### Rossano

- • Set aus 8 Symbolen
- Visus  $0.05 2.0$
- • Darstellungsmatrix des POLAPHOR® bleibt erhalten

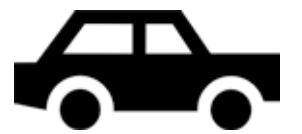

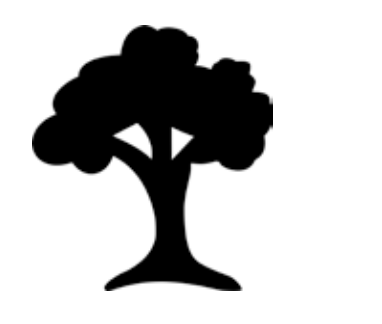

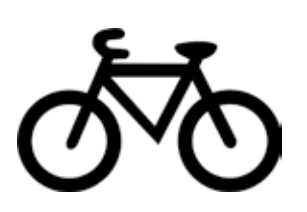

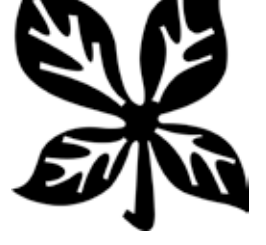

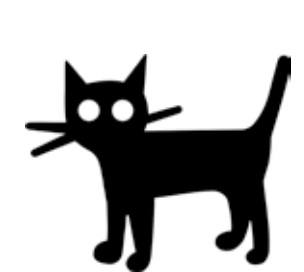

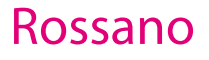

- • collection of 8 pictures
- acuity steps 0.05 2.0
- display format of the POLAPHOR® will be kept

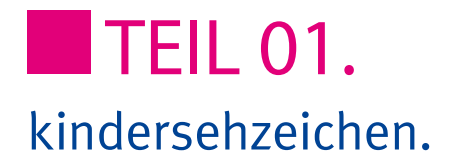

# Mo3

- • Set aus 12 Symbolen
- • Visus 0.05 2.0
- • Darstellungsmatrix des POLAPHOR® bleibt erhalten

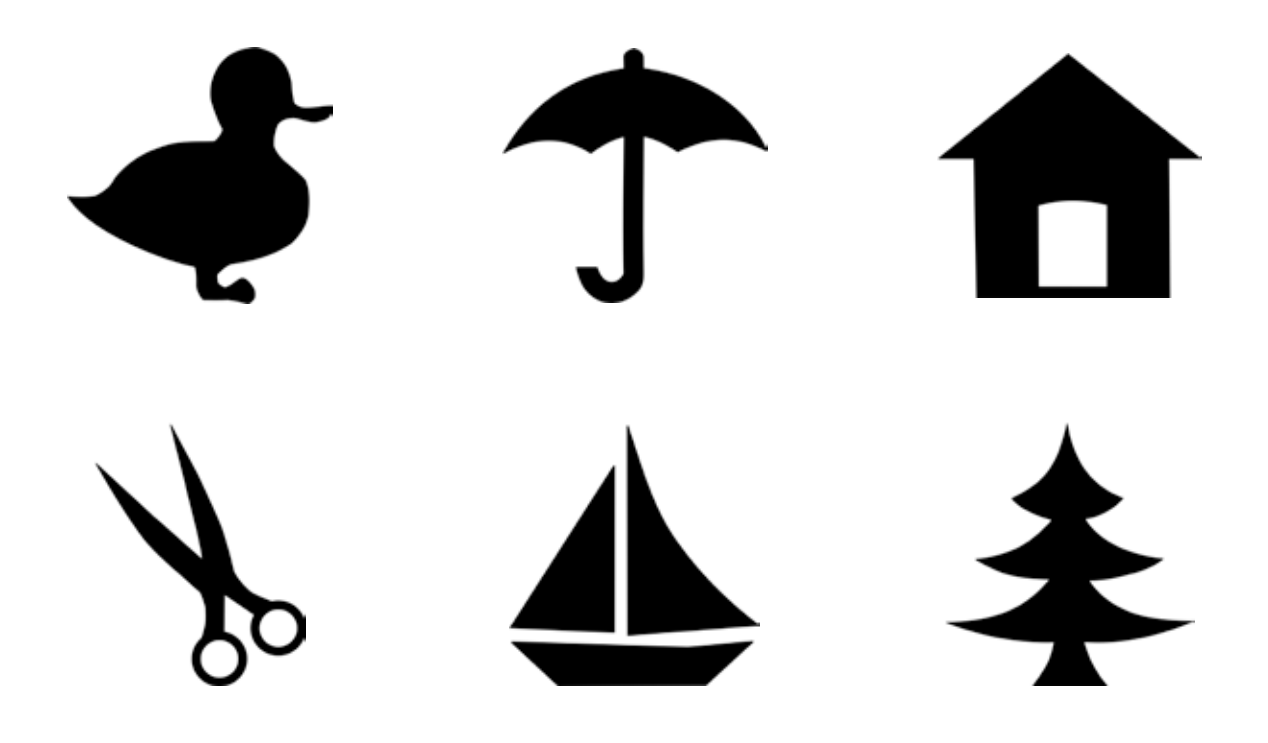

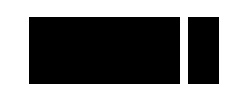

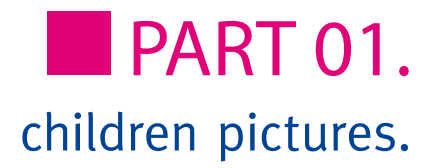

$$
\frac{1}{2}
$$

# Mo3

- • collection of 12 pictures
- acuity steps 0.05 2.0
- display format of the POLAPHOR® will be kept

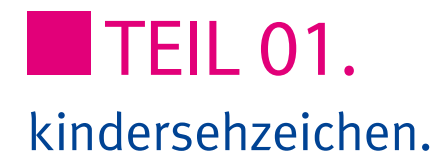

# **Oesterberg**

- • Set aus 12 Symbolen
- • Visus 0.05 2.0
- • Darstellungsmatrix des POLAPHOR® bleibt erhalten

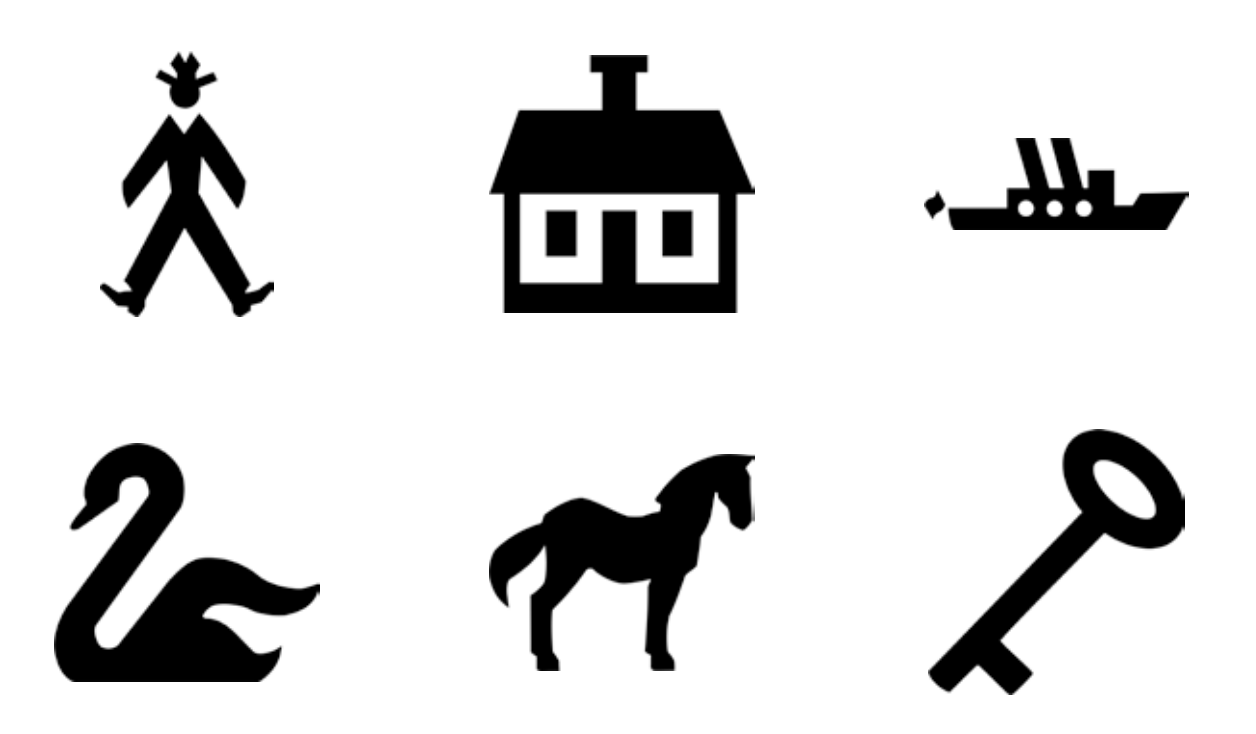

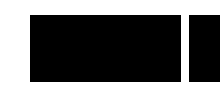

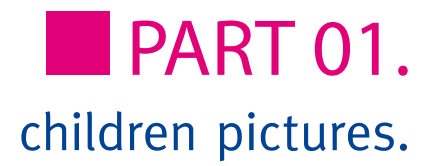

# ಠಾ

# **Oesterberg**

- • collection of 12 pictures
- acuity steps 0.05 2.0
- display format of the POLAPHOR® will be kept

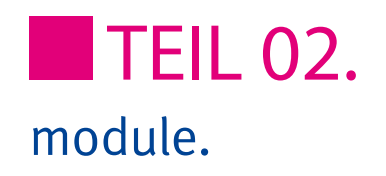

# C-Test Haase/Hohmann

- 3 Tafeln: Einzeldarstellung, 17.2' und 2.6'
- • Entfernungsabhängig von 3 - 5.6 Meter
- • Darstellung mit Landoltringen, E-Haken, Kindersymbolen, Zahlen und Buchstaben
- Zufallsdarstellung möglich
- Reihendarstellung zuschaltbar

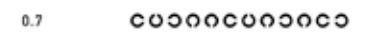

- $0.6$ oocoooooooo
- $0.5$ coopocopococ
- $0.4$ **OCOOCOCOOOC**

 $2.6$ 

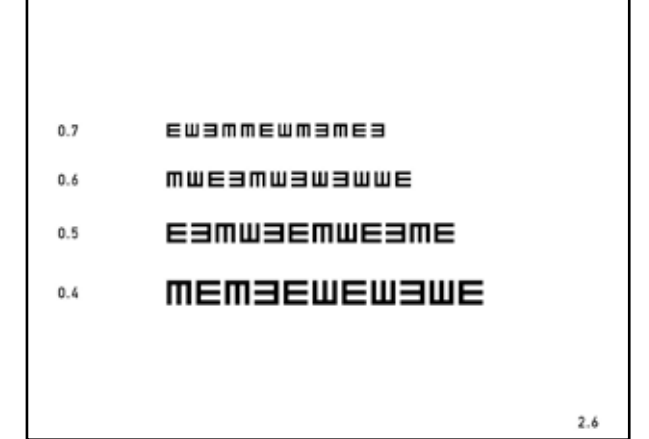

# C-Test Haase/Hohmann

- 3 charts: single type display, 17.2' and 2.6'
- distance depending from 3 - 5.6 meters
- display with Landolt's rings, E's, children symbols, numbers and letters
- randomized display possible
- single row display possible

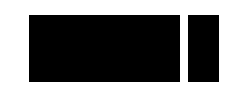

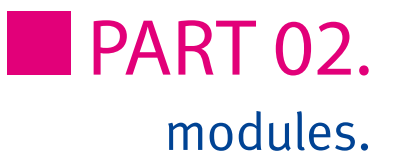

# ETDRS-Test

- Standard ETDRS: 3 Tafeln
- Revised ETDRS: 3 Tafeln
- • Entfernungsabhängig von 3 - 6 Meter
- • Zufallsfunktion möglich
- Reihendarstellung zuschaltbar

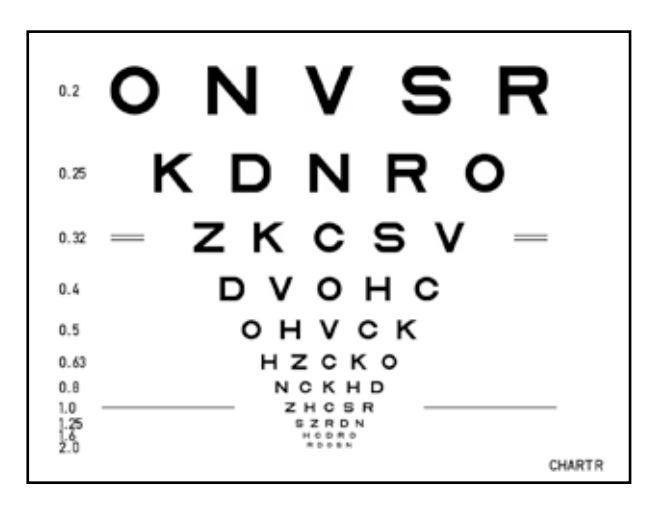

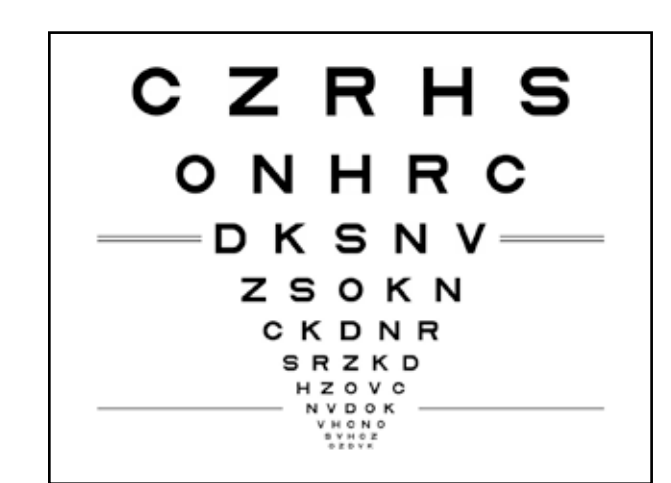

#### ETDRS-Test

- standard ETDRS: 3 charts
- revised ETDRS: 3 charts
- distance depending from 3 - 6 meters
- randomized display possible
- single row display possible

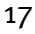

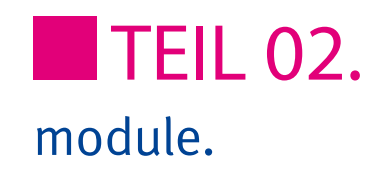

# Kontrast A

- • Darstellung der Optotypen in unterschiedlichen Kontraststufen
- Eine Kontraststufe pro Bildschirm
- • Kontraststufen: 75%, 50%, 40%, 30%, 20%, 10%, 7.5%, 5%, 3%, 1.5%, 1%, 0.5%
- • Berechnung des Kontrasts nach Weber
- • Zufalls- und Maskierungsfunktionen weiterhin nutzbar

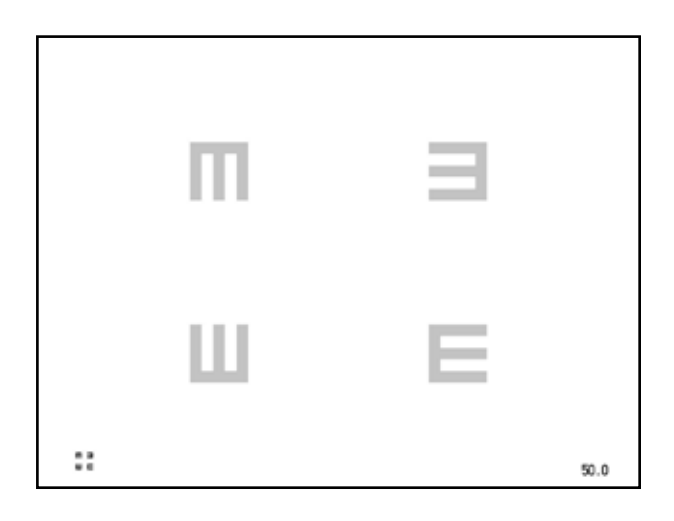

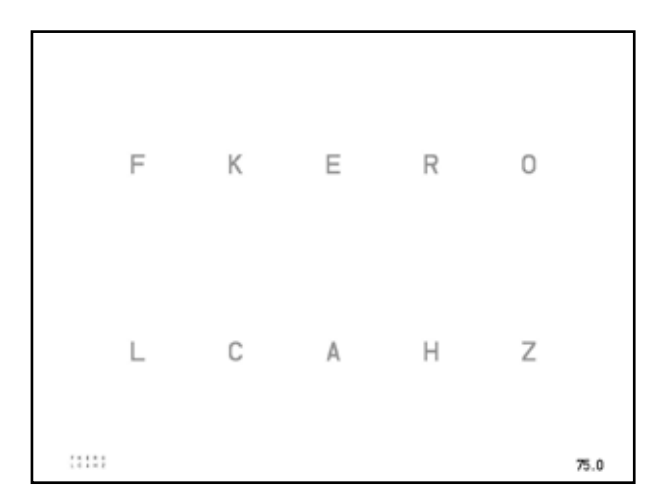

# Contrast A

- display of the optotypes in different contrast steps
- one contrast step per screen
- contrast steps: 75%, 50%, 40%, 30%, 20%, 10%, 7.5%, 5%, 3%, 1.5%, 1%, 0.5%
- calculation of the contrast using Weber's formula
- Randomize and masking fuctions still usable

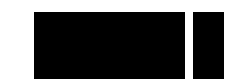

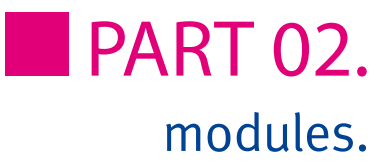

# Kontrast und Sehschärfe B

- • Darstellung unterschiedlicher Kontrast- und Visusstufen eines Lan doltringes unter Verwendung der Best PEST Methode und Anwen- dung des Maximum Likelihood Verfahrens
- • Prüfentfernung einstellbar von 0,2 - 8,0 Meter
- • Versuchsanzahl einstellbar
- Probandengesteuerter Testablauf
- • Separate Fernbedienung

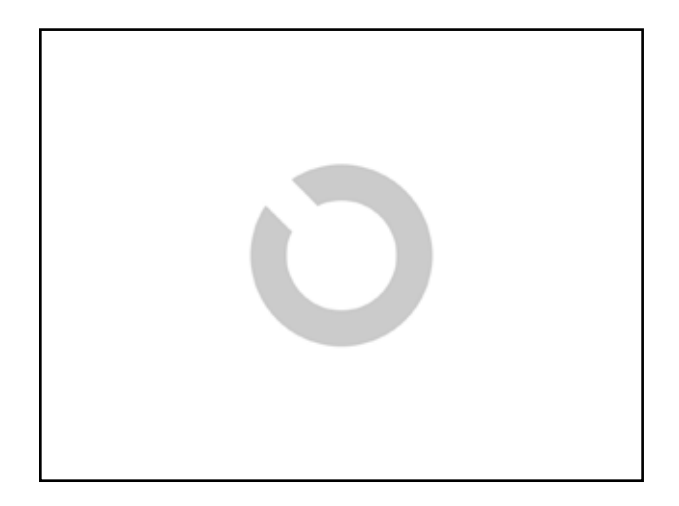

# Contrast and Acuity B

- display of different contrast and acuity steps of a Landolt ring using the Best PEST method and Maxi- mum Likelihood algorithm
- distance adjustable from 0,2 8,0 meters
- number of trials adjustable
- test sequence steered by patient
- • separate remote control

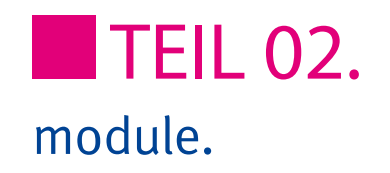

# Ishihara

- • Darstellung der 24 Tafeln
- entfernungsabhängig von 0,6 2,2 Meter

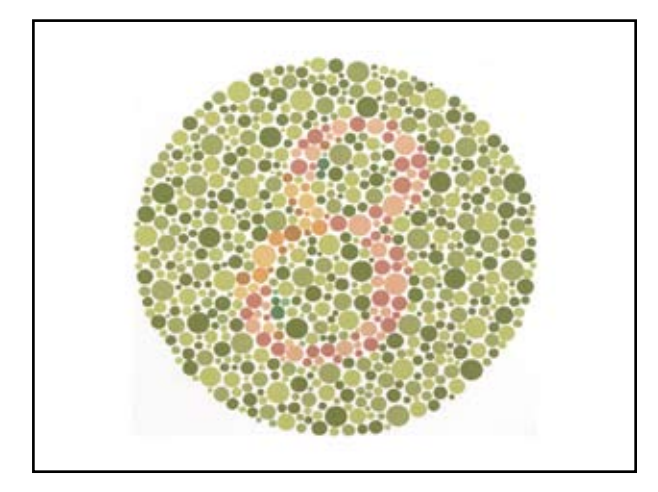

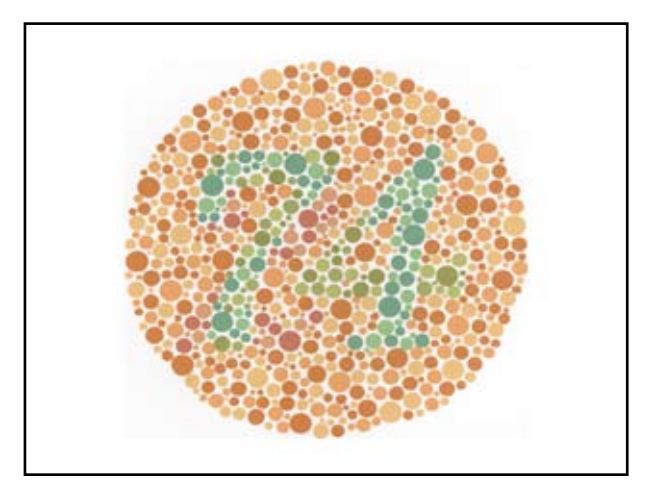

# Ishihara

- display of 24 plates
- distance dependent from 0,6 2,2 meter

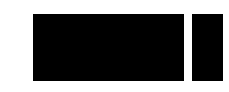

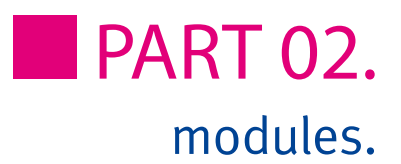

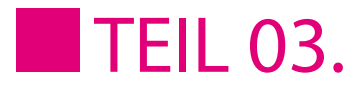

#### tests.

# Astigmatismus I Test

- • Darstellung eines Kreises zwei Visusstufen unterhalb der aktuell eingestellten Visusstufe
- • Größe über die Pfeiltasten einstellbar
- • Darstellung erfolgt über eine freie Taste

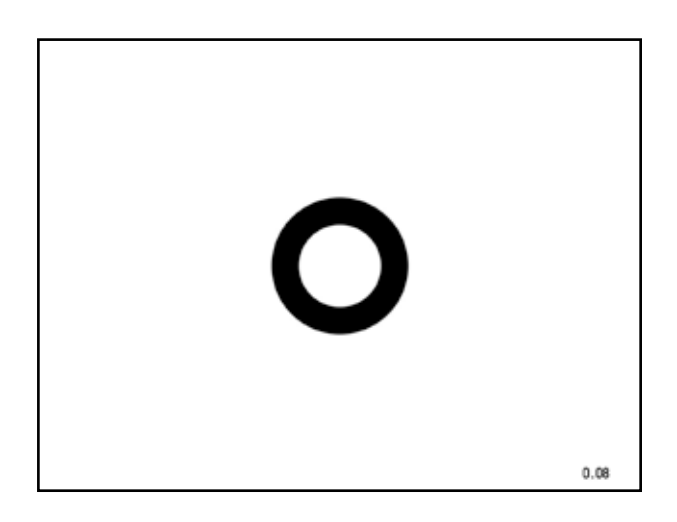

# Astigmatism I test

- • display of an astigmatism pattern two acuity steps below the actual acuity step
- the astigmatism test can be linked to a free key

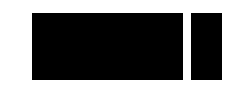

# **PART 03.** tests.

# Astigmatismus II Test

- • Darstellung eines Doppelkreises zwei Visusstufen unterhalb der aktuell eingestellten Visusstufe
- • Größe über die Pfeiltasten einstellbar
- • Darstellung erfolgt über eine freie Taste

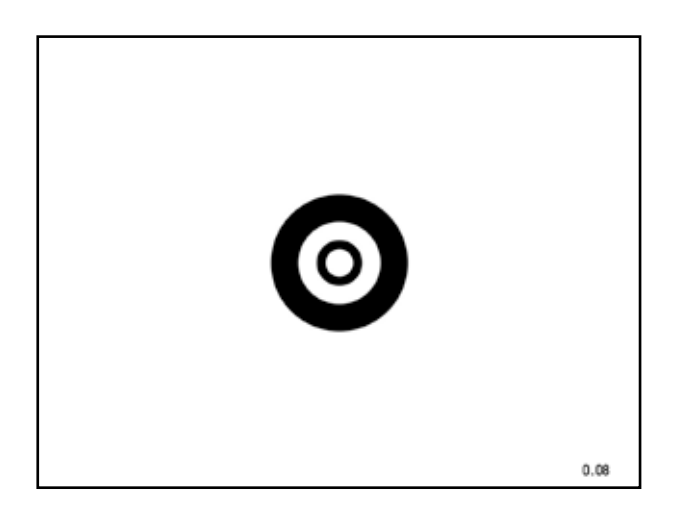

#### Astigmatism II test

- • display of an astigmatism pattern two acuity steps below the actual acuity step
- the astigmatism test can be linked to a free key

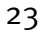

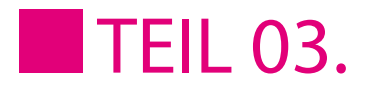

tests.

# Snellensche Strahlenfigur

- • Darstellung der Strahlenfigur erfolgt über eine freie Taste
- • Einbindung der Figur in Astigmatismus Tests

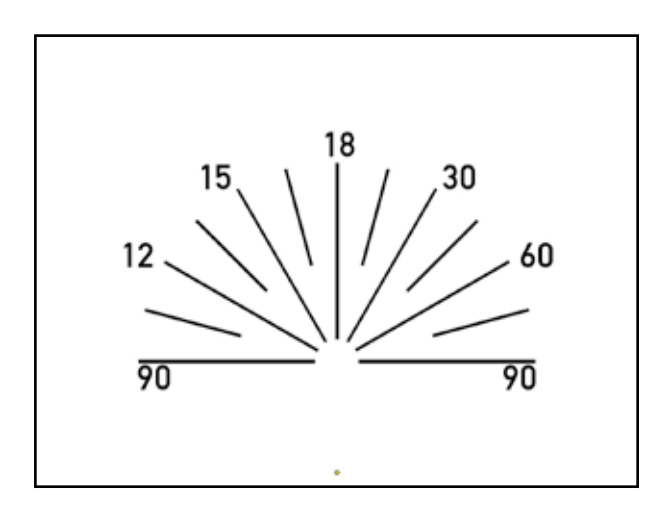

#### Snellen astigmatism test

- the astigmatism test can be linked to a free key
- $\bullet$  the test is integrated to the sequence of the other astigmatism tests

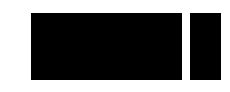

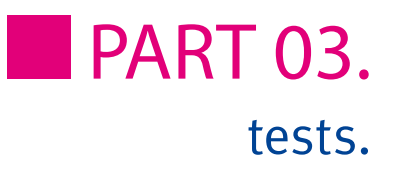

# Logo

- • Einbindung eines Logos (Größe 1280x1024, 24-bit, Bitmap)
- • Darstellung erfolgt über eine freie Taste
- Darstellung automatisch nach 5 Minuten bei Nichtbenutzung

#### Photo

- • Einbindung einer Abfolge von Photos (Größe 1280x1024, 24-bit, Bitmap)
- • Sequenz bis zu 10 Photos möglich
- • Darstellung erfolgt über eine freie Taste

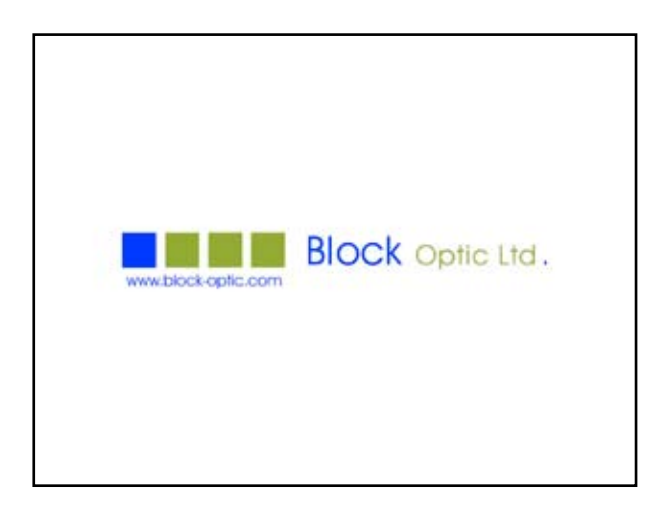

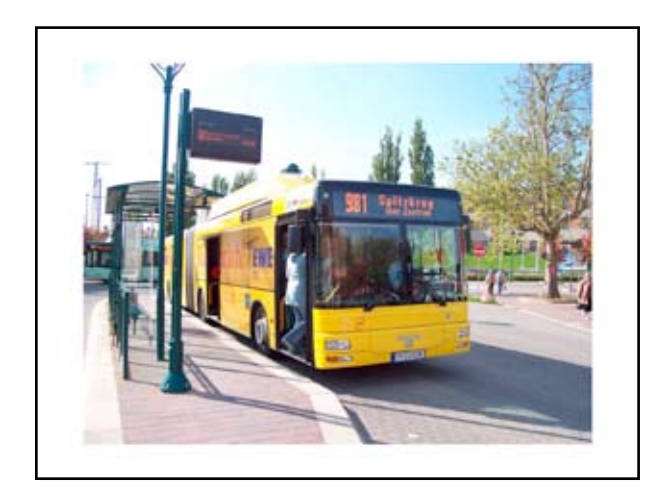

# Emblem

- integration of an emblem (size 1280x1024, 24-bit, bitmap)
- emblem can be linked to a free key
- emblem is automatically shown after 5 minutes when POLAPHOR® not in use

# Photo

- integration of a sequence of photos (size 1280x1024, 24-bit, bitmap)
- up to 10 photos can be shown
- photo can be linked to a free key

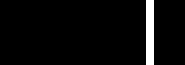

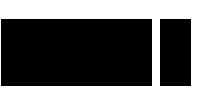

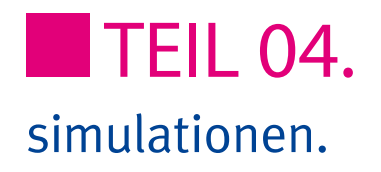

# Nidek CP-690 Typ T

- • Darstellung der 32 Prüffelder des Nidek CP-690 Typ T
- Sonderfunktionen des POLAPHOR® (z.B. Zufall, R/G Overlay, etc.) weiterhin nutzbar
- • Anzeigeschema des POLAPHOR® weiterhin anwählbar

# Nidek CP-690 Typ DIN/ISO

- • Darstellung der 32 Prüffelder des Nidek CP-690 Typ DIN/ISO
- • DIN/ISO Konformität bis ein- schließlich 5 Meter
- • Sonderfunktionen des POLAPHOR® (z.B. Zufall, R/G Overlay, etc.) weiterhin nutzbar
- Anzeigeschema des POLAPHOR® weiterhin anwählbar

# Nidek CP-690 type T

- display of the Nidek's 32 charts
- special features og the POLAPHOR® (e.g. randomizer, R/G overlay, etc.) still usable
- display format of the POLAPHOR® can still be used

# Nidek CP-690 type DIN/ISO

- display of the Nidek's 32 charts
- DIN/ISO conformance up to 5 meters
- special features og the POLAPHOR® (e.g. randomizer, R/G overlay, etc.) still usable
- $\bullet$  display format of the POLAPHOR® can still be used

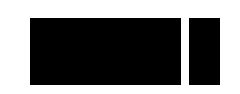

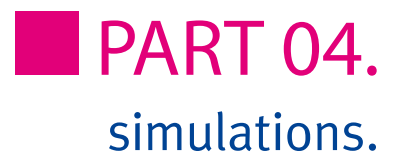

# Topcon ACP-7 Typ A

- • Darstellung der 30 Prüffelder des Topcon ACP-7 Typ A
- Sonderfunktionen des POLAPHOR® (z.B. Zufall, R/G Overlay, etc.) weiterhin nutzbar
- $\bullet$  Anzeigeschema des POLAPHOR® weiterhin anwählbar

# Topcon ACP-7 Typ DIN

- • Darstellung der 30 Prüffelder des Topcon ACP-7 Typ DIN
- DIN Konformität bis ein- schließlich 5.5 Meter
- • Sonderfunktionen des POLAPHOR® (z.B. Zufall, R/G Overlay, etc.) weiterhin nutzbar
- Anzeigeschema des POLAPHOR® weiterhin anwählbar

# Topcon ACP-7 type A

- display of the Topcon's 30 charts
- special features og the POLAPHOR® (e.g. randomizer, R/G overlay, etc.) still usable
- display format of the POLAPHOR® can still be used

#### Topcon ACP-7 type DIN

- display of the Topcon's 30 charts
- DIN conformance up to 5.5 meters
- special features og the POLAPHOR® (e.g. randomizer, R/G overlay, etc.) still usable
- display format of the POLAPHOR® can still be used

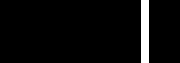

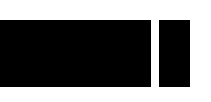

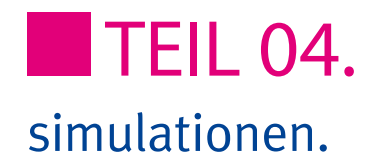

# M3000

- • Darstellung der 28 Prüffelder des M3000
- Sonderfunktionen des POLAPHOR® (z.B. Zufall, R/G Overlay, etc.) weiterhin nutzbar
- • Anzeigeschema des POLAPHOR® weiterhin anwählbar

# M3000

- display of the 28 charts
- special features of the POLAPHOR® (e.g. randomizer, R/G overlay, etc.) still usable
- display format of the POLAPHOR® can still be used

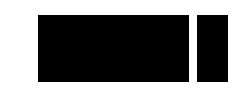

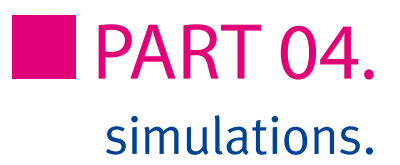

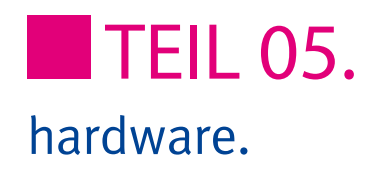

# Helligkeitsanpassung

• automatische Anpassung der Leuchtdichte des Bildschirms an die Beleuchtungsstärke des direkten Umfeldes\*

# Anbindung an Nidek RT - 2100 / 5100

- Hardware Add-On "Nidek CCG" \*
- • Projektorkabel, 10 Meter
- Simulation eines CP 690 Typ T oder DIN/ISO über das Nidek Bedienpult
- • Betrieb des Polaphor über die Fernbedienung weiterhin möglich

\* POLAPHOR® muss bei Nachrüstung eingeschickt werden

\* POLAPHOR® muss bei Nachrüstung eingeschickt werden

Automatic brightness adaption

• automatic adaption of the POLAPHOR®'s luminance to the illumination of the direct surroun- ding\*

\* for a subsequent installation the POLAPHOR® must be send to the manufacturer

Connection to Nidek RT -2100 / 5100

- Hardware Add-On "Nidek CCG" \*
- chart projector communication cable, 10 meters
- emulation of a CP 690 Type T with the Nidek control panel
- normal use of the Polaphor still possible with the IR remote control

\* for a subsequent installation the POLAPHOR® must be send to the manufacturer

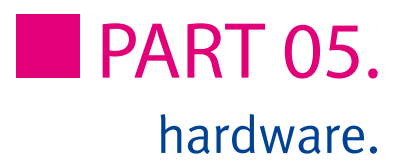

# Bereitstellung einer seriellen Schnittstelle

- • serielle Schnittstelle zur Anbindung an z.B. automatischen Phoropter Möller Visutron 900+\*
- • Betrieb des Polaphor über die Fernbedienung weiterhin möglich

\* Steuersoftware für Visutron 900+ nicht im Preis enthalten, POLAPHOR® muss bei Nachrüstung eingeschickt werden

# Bereitstellung einer ser. Schnittstelle inkl. Bluetooth Verbindung

- • Bereitstellung einer seriellen Schnittstelle inklusive Bluetooth Modul (Paar) zur Anbindung an z.B. automatischen Phoropter Möller Visutron 900+\*
- • Betrieb des Polaphor über die Fernbedienung weiterhin möglich

\* Steuersoftware für Visutron 900+ nicht im Preis enthalten, POLAPHOR® muss bei Nachrüstung eingeschickt werden

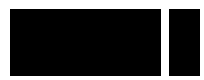

#### Allocation of a serial port

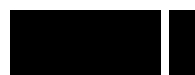

# Allocation of a serial port including Bluetooth connection

- serial port for a connection to e.g. Möller Vistron 900+\*
- normal use of the Polaphor still possible with the IR remote control

\* control software for Visutron 900+ not included, for a subsequent installation the POLAPHOR® must be send to the manufacturer

- serial port including a Bluetooth connection (pair) for a connection to e.g. Möller Vistron 900+\*
- normal use of the Polaphor still possible with the IR remote control

\* control software for Visutron 900+ not included, for a subsequent installation the POLAPHOR® must be send to the manufacturer

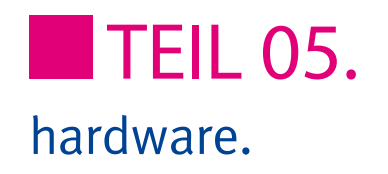

# Anbindung an Topcon CV 5000

- Simulation eines ACP 8 Typ A über das Topcon Bedienpult \*
- • Kommunikation erfolgt über Topcon IR-Sender
- • Betrieb des Polaphor® über die Fernbedienung weiterhin möglich

\* POLAPHOR® muss bei Nachrüstung eingeschickt werden, wenn Empfänger Hardware Version < 2.02.

# Connection to Topcon CV 5000

- emulation of an ACP 8 type A with the Topcon control panel
- communication is effected with Topcon IR emitter
- normal use of the Polaphor® still possible with the remote control

\* for a subsequent installation the POLAPHOR® must be send to the manufacturer, if receiver hardware version < 2.02.

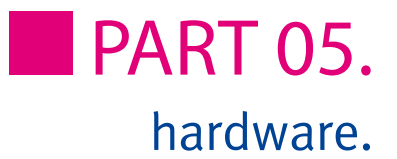

# Individuelle Fernbedie-

#### nung

- • Legen Sie die von Ihnen benötigten Visusstufen fest
- • Sie erhalten daraufhin Ihre indivi- duelle bedruckte Fernbedienung

# Individual remote control

- choose the desired acuity steps
- • you will receive an individuell printed remote control

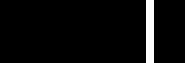

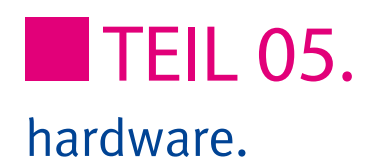

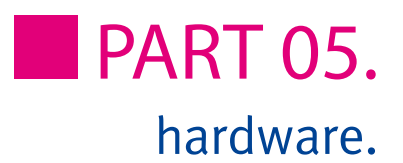

Block Optic Ltd. Rosenowstraße 18 D-44141 Dortmund/Germany Fon: +49 (0) 2 31/10 87 78-50 Fax:  $+49$  (0) 2 31/17 63 06-5 E-Mail: info@block-optic.com Internet: www.block-optic.com

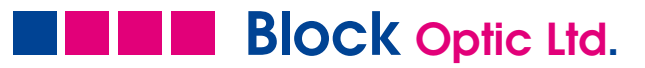